# **Coderdojo Avazanto**

### **10 Ottobre 2017**

### **La Neve nel Deserto**

#### **Gioco per 1 giocatore**

Viene realizzato uno scenario per un gioco in cui il giocatore muove un pupazzo di neve che si trova nel deserto! La temperatura lo scioglierà se non trova della neve fresca. E, guarda caso, sta proprio cominciando a nevicare. Raccogli i fiocchi di neve muovendo il pupazzo con le frecce destra/sinistra e cerca di restare fresco!

**Stage:** desert **Sprite:** Snowman, Snowflake

## **GUIDA ALLA CREAZIONE DEL GIOCO**

#### **Pupazzo**

Create lo sprite e create innanzitutto i blocchi per muoversi di 10 e -10 a destra e sinistra. Create poi lo script più grosso come in figura, facendo attenzione a creare tutti i blocchi "se" correttamente dentro il grande blocco "per sempre".

Il ciclo "per sempre" con il comando "attendi" serve a cambiare la temperatura verso l'alto regolarmente: modificando i secondi di attesa, la temperatura sale più lentamente e velocemente, rispettivamente, aumentando i secondi oppure diminuendoli.

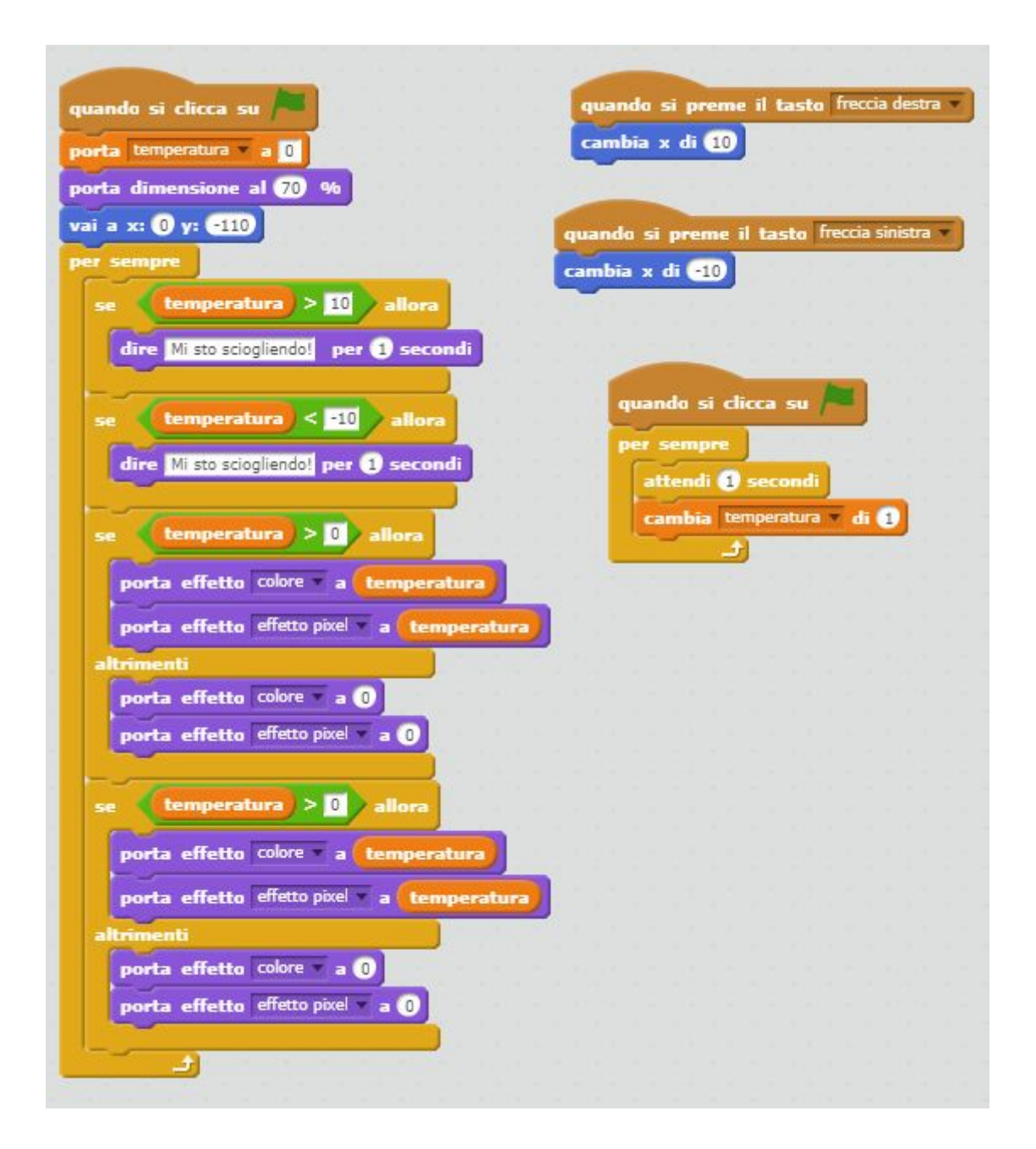

#### **Fiocco**

Create lo sprite e create innanzitutto il blocco principale.

Dopodiché create il grosso script sotto "quando vengo clonato" badando inserire correttamente i sottoblocchi "se" dentro "ripeti fino a quando", e poi "ripeti" dentro il "se". Gran parte dei comandi sono per modificare gli effetti grafici dei fiocchi, così come accadeva per il pupazzo.

Il ciclo "per sempre" con il comando "attendi" serve a generare nuovi fiocchi: abbassando il numero di secondi attesa, si generano più fiocchi. Tali fiocchi sono cloni, che si cancellano quando toccano il pupazzo.

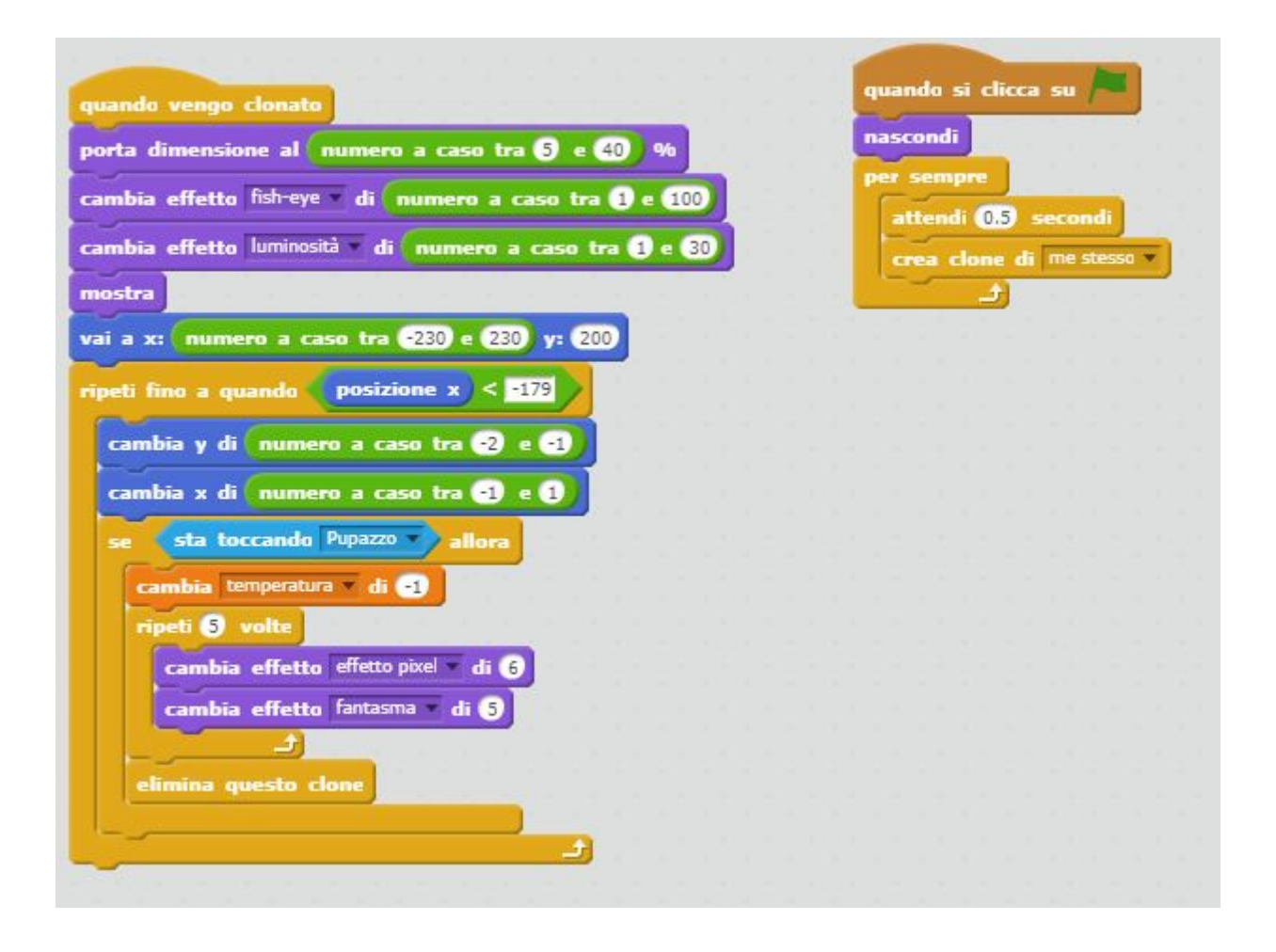